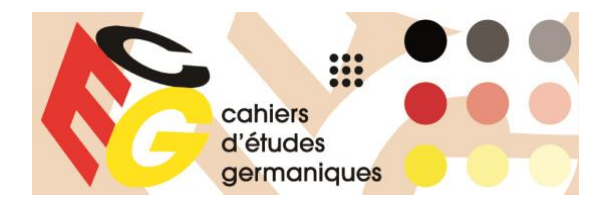

# *Cahiers d'Études Germaniques*

Consignes aux auteur·es pour les contributions en français

## **Envoi des manuscrits AUX CEG**

- ✓ En version électronique (Word ou équivalent OpenOffice).
- $\checkmark$  36 000 signes max. (espaces et notes comprises). Tout dépassement fait l'objet d'un accord préalable avec les responsables du numéro.
- $\checkmark$  Les droits de reproduction et d'images sont acquis par l'auteur $\cdot$ e.
- $\checkmark$  Transmettre les formulaires d'autorisation (pour la version papier et la version numérique de la revue) aux responsables de numéro.
- $\checkmark$  Fournir les schémas, les tableaux différents du format texte (-Excel...) et les images (résolution 300 dpi min., format TIFF ou JPEG) dans un dossier distinct.
- ✓ Mentionner l'emplacement, le titre ou la légende souhaités dans le texte. Indiquer la source ainsi que les droits d'auteur<sup>1</sup>.

Fig. 10 : Oskar Kokoschka*, Portrait de l'acteur Sommaruga*, 1912, huile sur toile, 100 x 60 cm © Fondation Oskar Kokoschka ADAGP Paris, 2013

✓ Ajouter adresse personnelle, coordonnées téléphoniques et adresse mail au bas de la dernière page (uniquement pour la correspondance avec l'éditeur).

## **Présentation des métadonnées**

- ✓ Le texte de la contribution est précédé des résumés en français, en allemand et en anglais (pas plus de 1 000 signes, espaces comprises, pour chacun des résumés).
- $\checkmark$  Avant chaque résumé, indiquer le nom de l'auteur·e, avec le nom de famille en majuscules (**Georg PICHLER**) et le titre en italique (*Par-delà les frontières linguistiques. Contacts transnationaux dans les camps d'internement du sud de la France*). Traduire le titre dans chacune des langues<sup>2</sup>.
- $\checkmark$  Après chaque résumé, indiquer cinq mots-clés (dans les trois langues).
- $\checkmark$  Mots-clés, Schlagwörter, Keywords : 5 mots-clés<sup>3</sup> identiques dans les 3 langues. Pas de coordinations (ex. : Kant et le mensonge). Séparation des mots-clés par des virgules. Pas de point à la fin. Noms propres sous la forme : Nom (Prénom). La particule éventuelle est incluse dans la parenthèse. Ex. : Humboldt (Alexander von).

<sup>1</sup> La notion d'« auteur » renvoie à la fois à l'œuvre et au procédé ou support utilisé pour la représenter (cliché d'un photographe, auteur d'un catalogue). Ex. : pour scanner une reproduction figurant dans un catalogue, il faut obtenir l'autorisation de l'auteur du catalogue (et/ou de l'auteur de la photo si son nom figure) et de l'auteur de l'œuvre considérée.

<sup>2</sup> En anglais, on met une majuscule à l'initiale de tous les mots (sauf articles et prépositions) composant le titre : *Beyond Language Boundaries. Transnational Contacts in Internment Camps in Southern France*.

<sup>3</sup> La rédaction se réserve la possibilité de modifier légèrement les mots-clés choisis, dans le souci d'une meilleure cohérence éditoriale et d'un meilleur référencement de l'article sur Internet. La liste des mots-clés déjà utilisés dans les numéros en ligne des CEG est disponible à cette adresse : [https://journals.openedition.org/ceg/241.](https://journals.openedition.org/ceg/241)

Mots-clés : exil antifasciste, camps d'internement en France, contacts culturels, mémoire transculturelle, langue

## **Présentation du texte**

- $\checkmark$  Titre de la contribution (gras, 14 pts). Sous-titre (14 pts, sans gras)
- $\checkmark$  Au-dessous, prénom et NOM de l'auteur $\cdot$ e (gras, 12 pts).
- $\checkmark$  Au-dessous, université de rattachement, s'il y a lieu centre de recherche (EA/UMR entre parenthèses, après l'acronyme du centre), ville et pays de l'université de rattachement.

## **La Dame aux Camélias par Frank Castorf : souvenir refoulé d'une révolution**

De l'histoire des arts comme matériau et dispositif théâtral

#### **Sylvie ARLAUD**

Sorbonne Université, REIGENN (EA 3556), Paris, France

- $\checkmark$  Paragraphes : 12 points (interligne simple). Notes de bas de page : 10 points<sup>4</sup>.
- $\checkmark$  Insérer un saut de ligne après l'introduction, avant chaque partie, avant la conclusion.
- ✓ Pas de numérotation des sous-parties *(numérotation admise pour les numéros de linguistique)*.

#### *Citations*

- $\checkmark$  Les citations de moins de trois lignes figurent dans le corps du texte entre guillemets et en caractères droits.
- $\checkmark$  Pour les citations de plus de trois lignes, sauter une ligne. Signaler la citation en caractères 10 pts. Ne pas mettre entre guillemets. Les citations sont placées en retrait lors de la mise en page.
- ✓ Traduction des citations en langue étrangère : À l'intérieur d'une phrase en français, la traduction est obligatoire Pour les citations longues en retrait :

En allemand : la traduction n'est pas obligatoire.

Dans une langue autre que l'allemand : traduction en français dans le corps du texte et mention de la citation originale en note de bas de page. Pour l'anglais, la traduction (ou non) est laissée à l'appréciation de l'auteur.e.

 $\checkmark$  Sont à placer entre crochets [] : les omissions dans les passages cités [...], les ajouts ou commentaires à l'intérieur d'une citation.

#### *Notes*

- $\checkmark$  Les notes sont à mettre en bas de page, en numérotation continue.
- $\checkmark$  Pour les textes en français, les appels de notes précèdent toujours la ponctuation :

Le cercle sera-t-il ouvert<sup>1</sup>? « à la fin de sa vie<sup>1</sup> ». « Le cercle sera ouvert<sup>1</sup>. » (Ici, l'expression commence par une majuscule et à ce titre, le point final doit être placé avant le guillemet fermant.)

 $4$  Sauf exception, les notes n'occupent pas plus du  $1/5^e$  de la page.

## *Références bibliographiques en note de bas de page*

*Première mention*

 $\checkmark$  Cas général : Prénom Nom, Titre d'ouvrage, lieu (dans la langue d'origine), maison d'édition (coll. « … »), date, page.

Mentionner jusqu'à trois auteurs (séparés par une virgule) ; au-delà : *et al.*

Lorsqu'il est fait référence à des ouvrages de langue allemande, indiquer « p. » (et non « S. ») pour la pagination.

Séparer plusieurs maisons d'édition, plusieurs villes par : /.

Mention de la 1<sup>re</sup> édition d'un ouvrage (si souhaitée) : entre crochets, après la date de l'édition consultée.

Indication t. ou vol. après titre de l'ouvrage cité.

L'indication des pages comporte une espace insécable [Mac : Ctrl+Maj+Espace, PC : Alt+0160], de même que les indications figurant après n°, t. et vol.

Dans le cas d'œuvres traduites, ne pas oublier d'indiquer le nom des traducteurs, et la langue originale s'il ne s'agit pas de l'allemand.

Otto Weininger, *Geschlecht und Charakter*, Wien/Leipzig, Braumüller, 1920, p. 349. Barbara Frischmuth, *Amoralische Kinderklapper*, Frankfurt a.M., Suhrkamp, 1975 [1969]. Jean-Paul Sartre, *L'Être et le Néant. Essai d'ontologie phénoménologique*, Paris, Gallimard (coll. « Tel »), 1976, p. 85.

Sylvie Caucanas, Rémy Cazals, Nicolas Offenstadt (dir.), *Paroles de paix en temps de guerre*, Toulouse, Privat, 2006.

 $\checkmark$  Contribution à un ouvrage collectif : Prénom Nom, « Titre d'article », in Prénom Nom, *Titre d'ouvrage*, lieu, maison d'édition, date, page.

François Roth, « Les Luxembourgeois en Lorraine annexée, 1871-1918 », in Raymond Poidevin, *Les Relations franco-luxembourgeoises*, t. II, Paris, Gallimard, 1978, p. 175-183.

✓ Article dans un périodique : Prénom Nom, « Titre d'article », *Titre de périodique* [pas de virgule] numéro, date, page.

Jean Dupont, « Le barrage Zola », *Annales du Midi* 272, 1978, p. 18-25.

 $\checkmark$  Site Internet<sup>5</sup> : Prénom Nom, « Titre », année [ULR], dernière consultation le ...

Matthias Flügge, « Die Fotos von Ulricht Wüst aus Berlin-Mitte », 1998 [http://uinic.de/berlin-mitte/de/text/html], dernière consultation le 17 mars 2014.

#### *Références déjà citées*

Ne donner les références complètes d'un ouvrage que lors de la première mention.

✓ Référence au même ouvrage dans deux ou plusieurs notes successives : remplacer la partie de la référence qui n'a pas changé par l'abréviation *ibid*.

1 re référence : Georges Dumézil, *Idées romaines*, Paris, Gallimard, 1969, p. 47-49. Note qui suit immédiatement, renvoi au même passage : *Ibid.*

- ✓ Note qui suit immédiatement, renvoi à un passage différent : *Ibid.*, p. 102.
- ✓ Référence à un ouvrage déjà cité dans une note antérieure à la précédente : Nom (sans prénom, sauf équivoque), *titre abrégé*, page (ne pas utiliser *op. cit.*).

<sup>5</sup> Limiter au minimum les références à des liens susceptibles d'être très vite inactifs.

1 re référence : Roland Barthes, *Fragments d'un discours amoureux*, Paris, Seuil, 1977, p. 235. Deux ou plusieurs notes plus loin : Barthes, *Fragments*, p. 235.

## **Principales normes typographiques en français**

## *Italique*

- ✓ Titres d'œuvres et de périodiques
- ✓ Locutions latines et mots étrangers

*a fortiori, a priori, ibid., idem, passim, supra, in fine…* La langue française fait mal la différence entre les notions allemandes de *Heimat* et de *Vaterland*.

Dans un texte en caractères italiques, ces mots apparaissent en caractères droits.

## *Majuscules*

- ✓ Toutes les majuscules sont accentuées : À cette époque, Émile Zola, *L'Être et le Néant*
- $\checkmark$  Titre d'œuvre ou de périodique en français : privilégier la graphie retenue par les éditeurs.

## *Abréviations*

- $\checkmark$  Se limiter aux plus courantes (vol. II, t. IV, n<sup>o</sup> 10...). Attention, pour n<sup>o</sup> utiliser le « o » en exposant.
- $\checkmark$  Éviter les abréviations imprécises du type « *sq.* ».
- $\checkmark$  Ne jamais employer pp. pour p. 299-301.
- ✓ « cf. », « etc. » en caractères droits
- ✓ Dans les indications de dates, écrire le nom des mois en toutes lettres : 2 avril 2013.

## *Chiffres*

Les nombres sont écrits en toutes lettres jusqu'à seize. Mais en chiffres s'ils sont suivis du symbole de l'unité de mesure : par 30 °C, à une vitesse de 18 km/h...Les siècles sont notés en chiffres romains dans un texte ou un titre en français : le XIX<sup>e</sup> siècle

## *Guillemets*

Il est possible d'employer des guillemets subjectifs pour indiquer l'ironie, la prise de distance, l'emploi d'un terme dans une acception particulière (attention : guillemets "anglais" et non guillemets "verticaux") :

Au socialisme réellement existant s'oppose la "réalité existante" vécue par la population.

Veillez à limiter leur usage en pensant à la mise en ligne des textes : ces guillemets deviendront des guillemets classiques dans la version en ligne sur OpenEdition. Guillemets simples pour une citation dans une citation.

« Le cercle 'convivial' sera-t-il ouvert par temps de neige ? »

## *Ponctuation*

La ponctuation qui termine un passage cité s'efface devant la ponctuation de la phrase où la citation est insérée.

Au proverbe qui affirme « Tel père, tel fils », il est facile de répondre par « À père avare, fils prodigue. »

La jeune femme assure qu'« il est venu hier soir ». A-t-il dit : « Je reviendrai » ?

#### **EXCEPTIONS**

✓ Points d'interrogation et d'exclamation :

Il disait : « Partons ! », mais elle ne bougeait pas. « Avez-vous une scie ? », demanda Arsène.

✓ Citation introduite par un double point et qui clôture la phrase :

Il a dit : « Je reviendrai. » A-t-il dit : « Reviendrai-je ? »

✓ Sauf lorsque citation et phrase d'accueil se terminent par deux signes de ponctuation différents :

A-t-il dit : « Quel grand malheur ! » ?